Diese Leseprobe haben Sie beim *M.* edv-buchversand.de heruntergeladen. Das Buch können Sie online in unserem Shop bestellen.

**Hier zum Shop** 

 $\frac{31}{2}$ 

# Inhalt

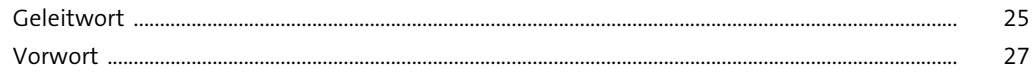

## 1 Was ist Microsoft 365?

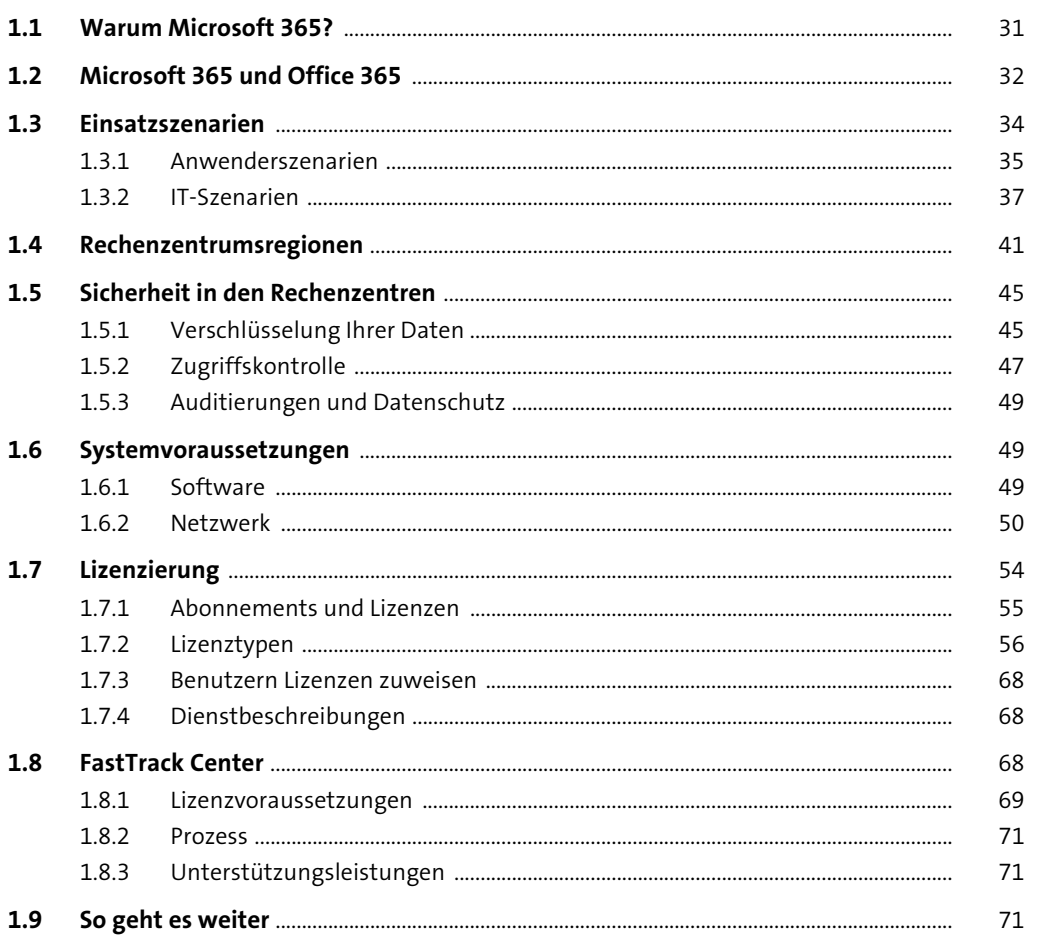

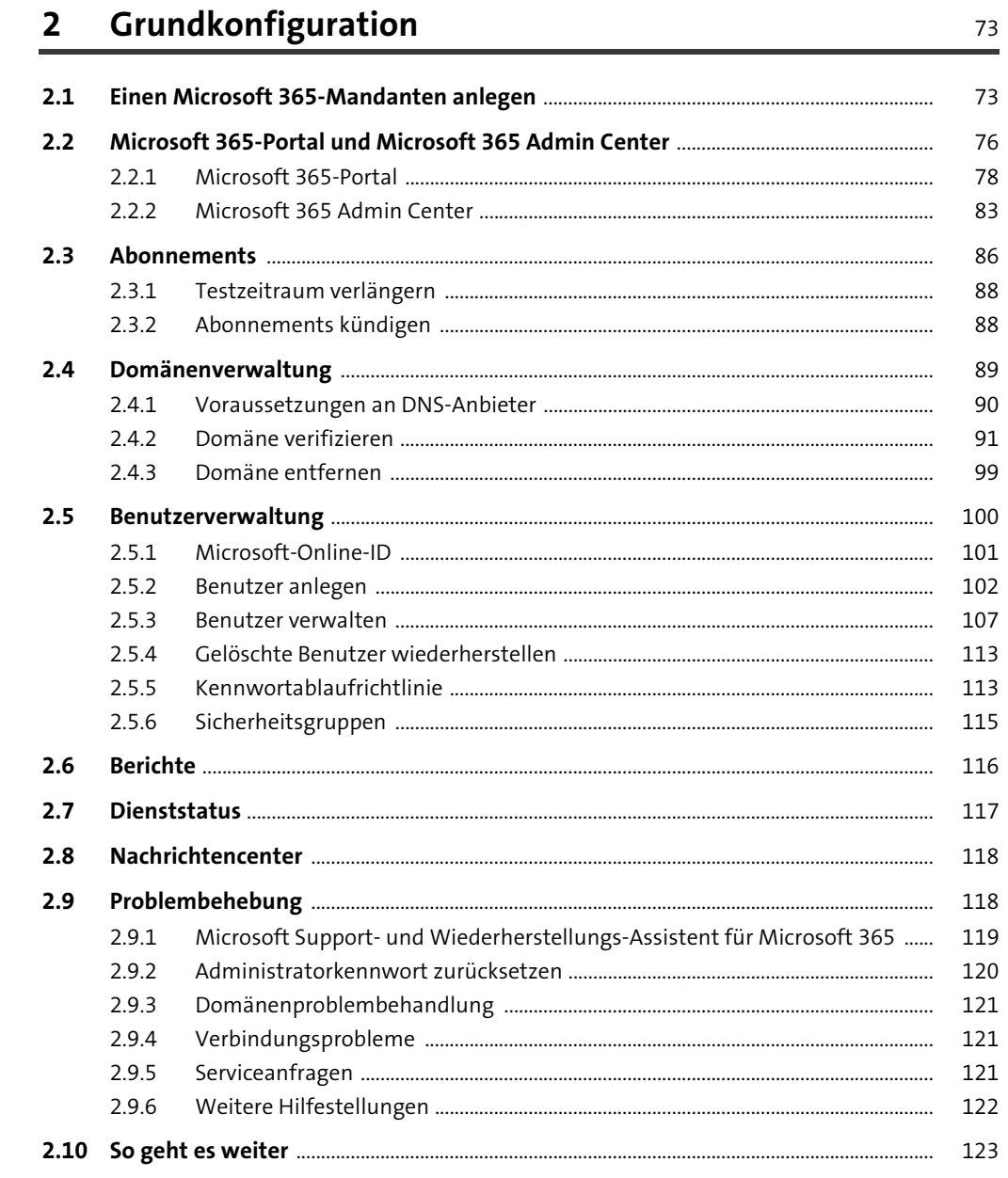

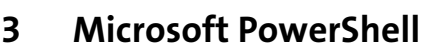

 $\overline{a}$ 

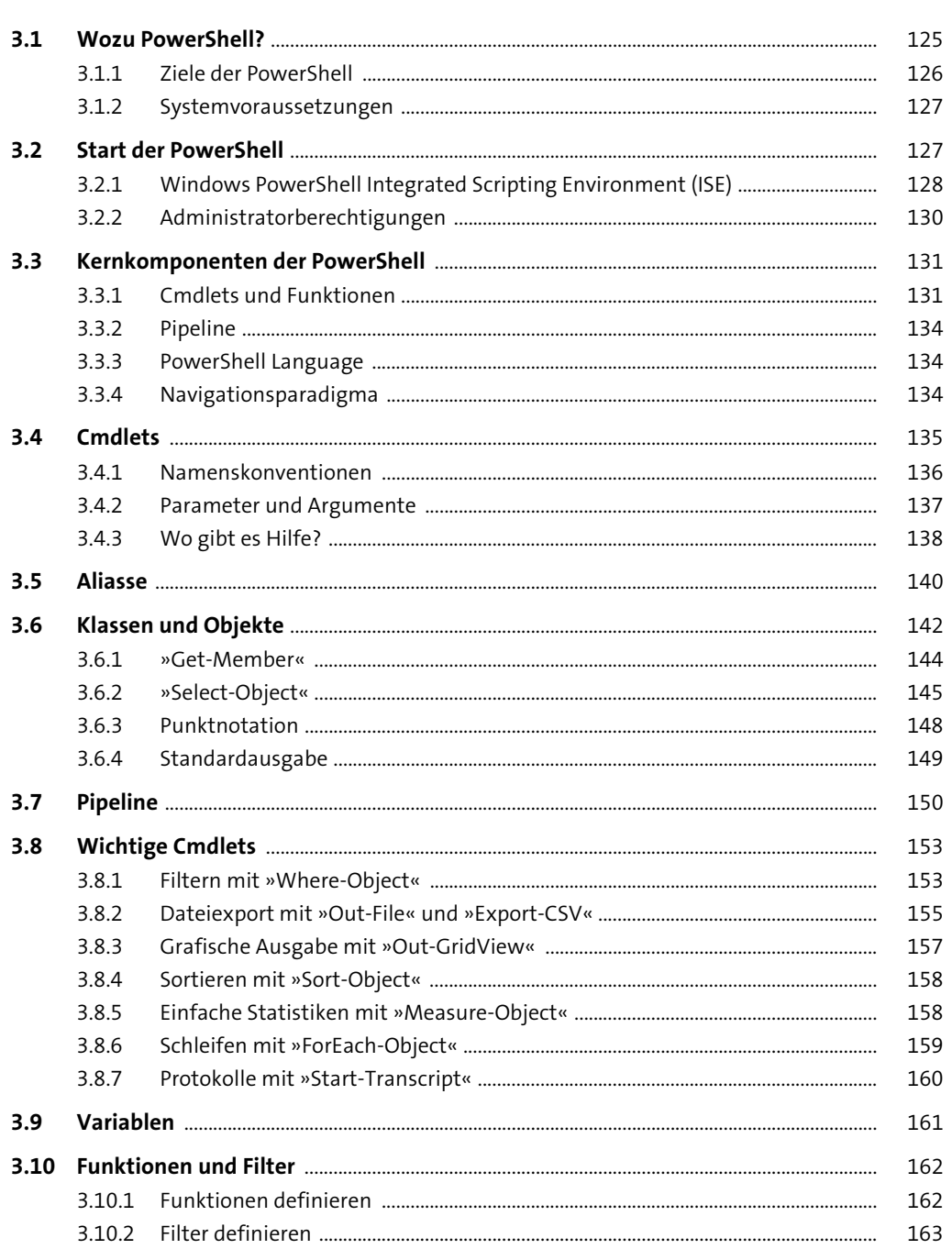

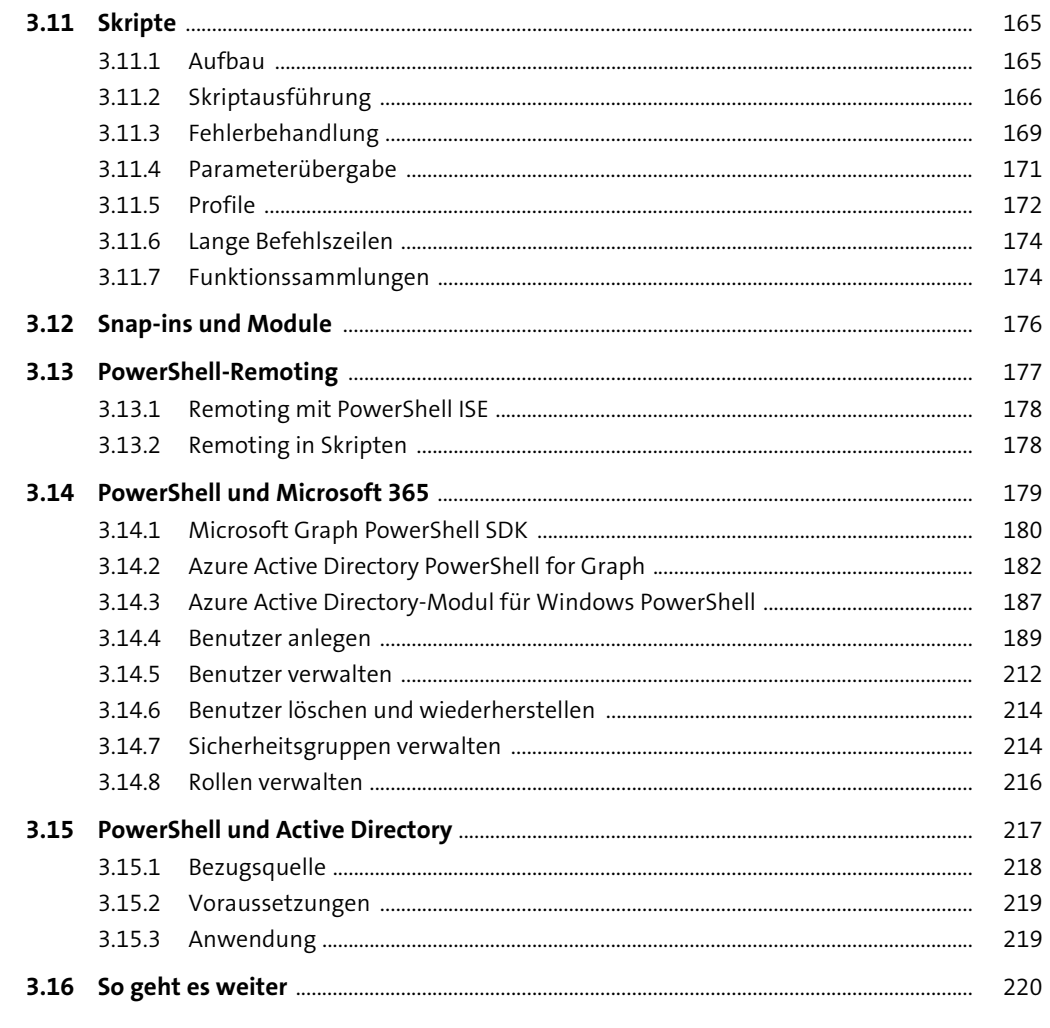

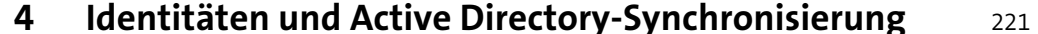

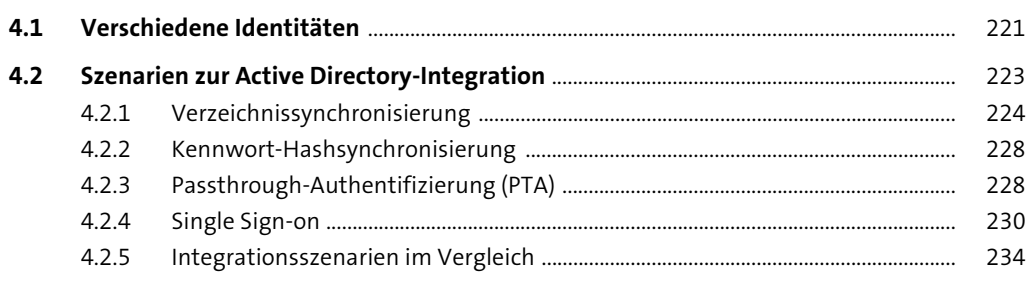

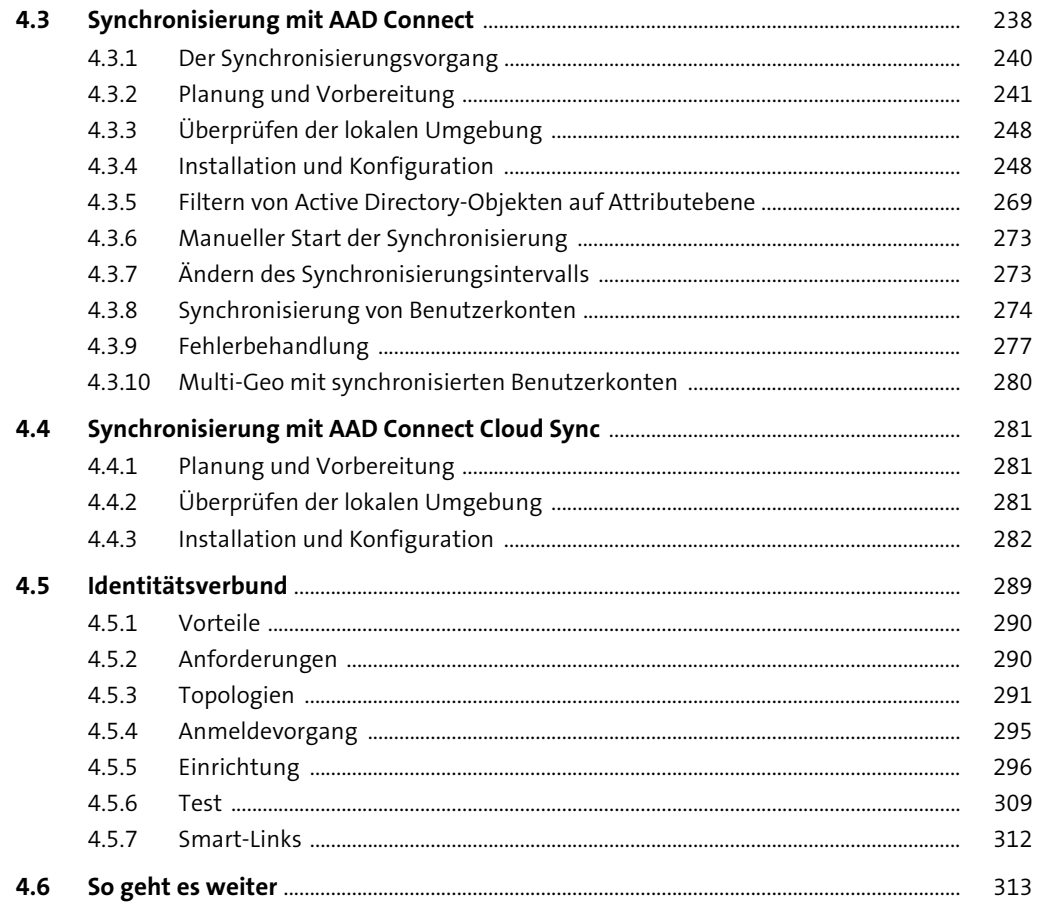

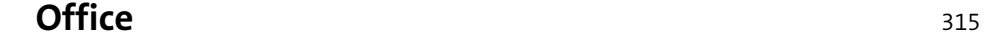

 $5\overline{)}$ 

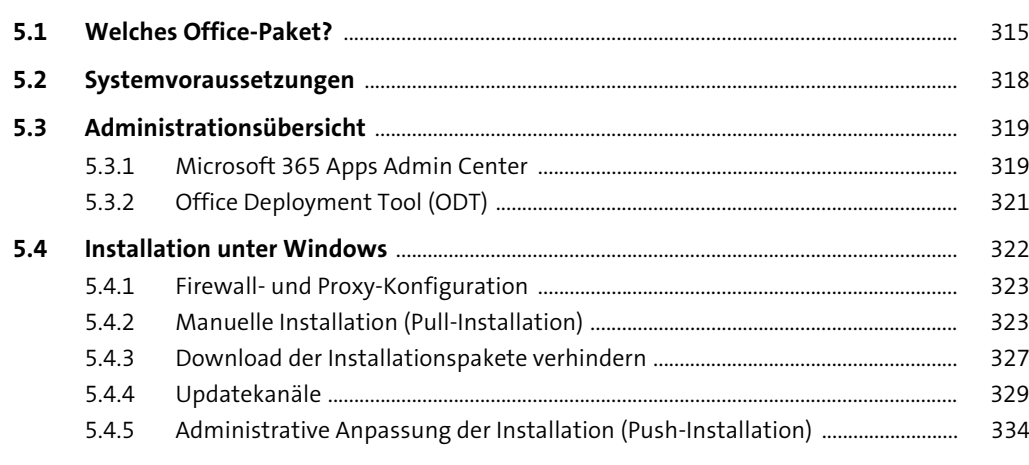

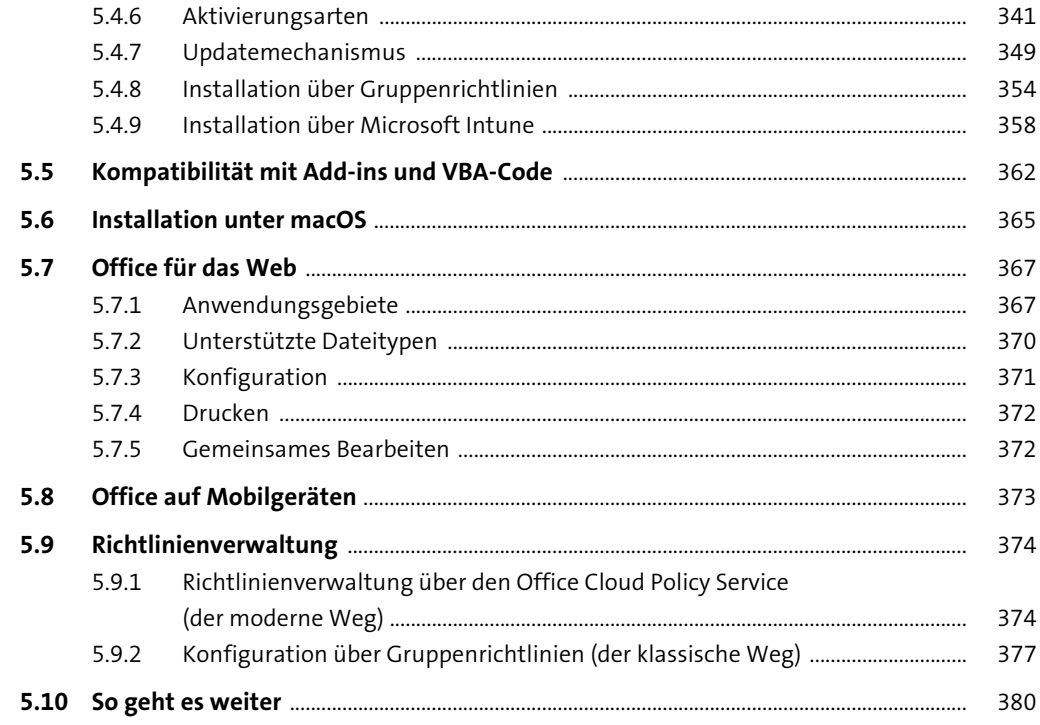

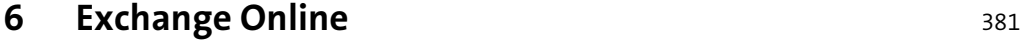

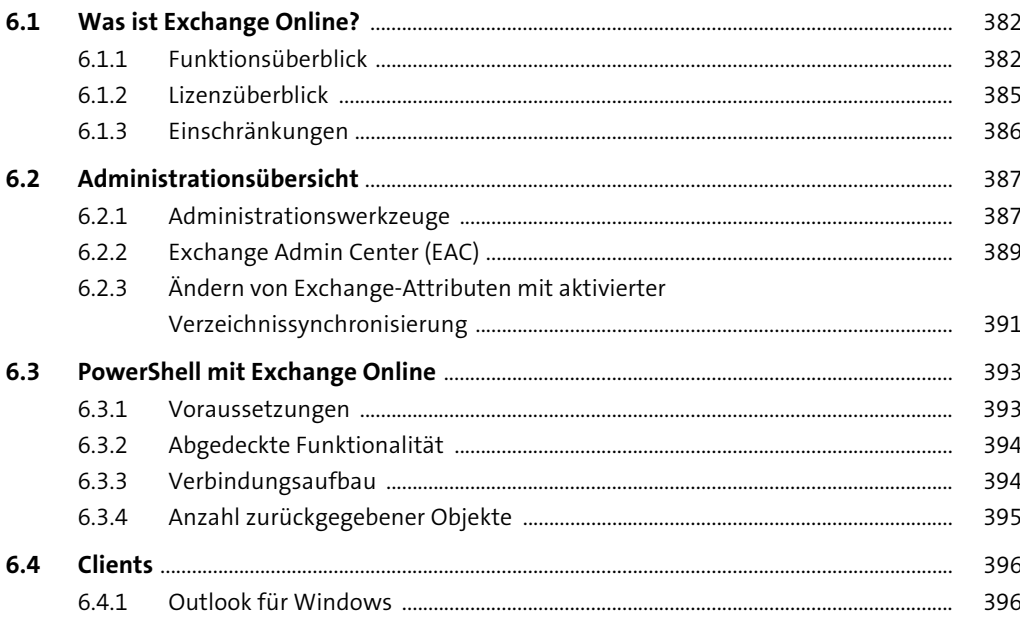

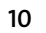

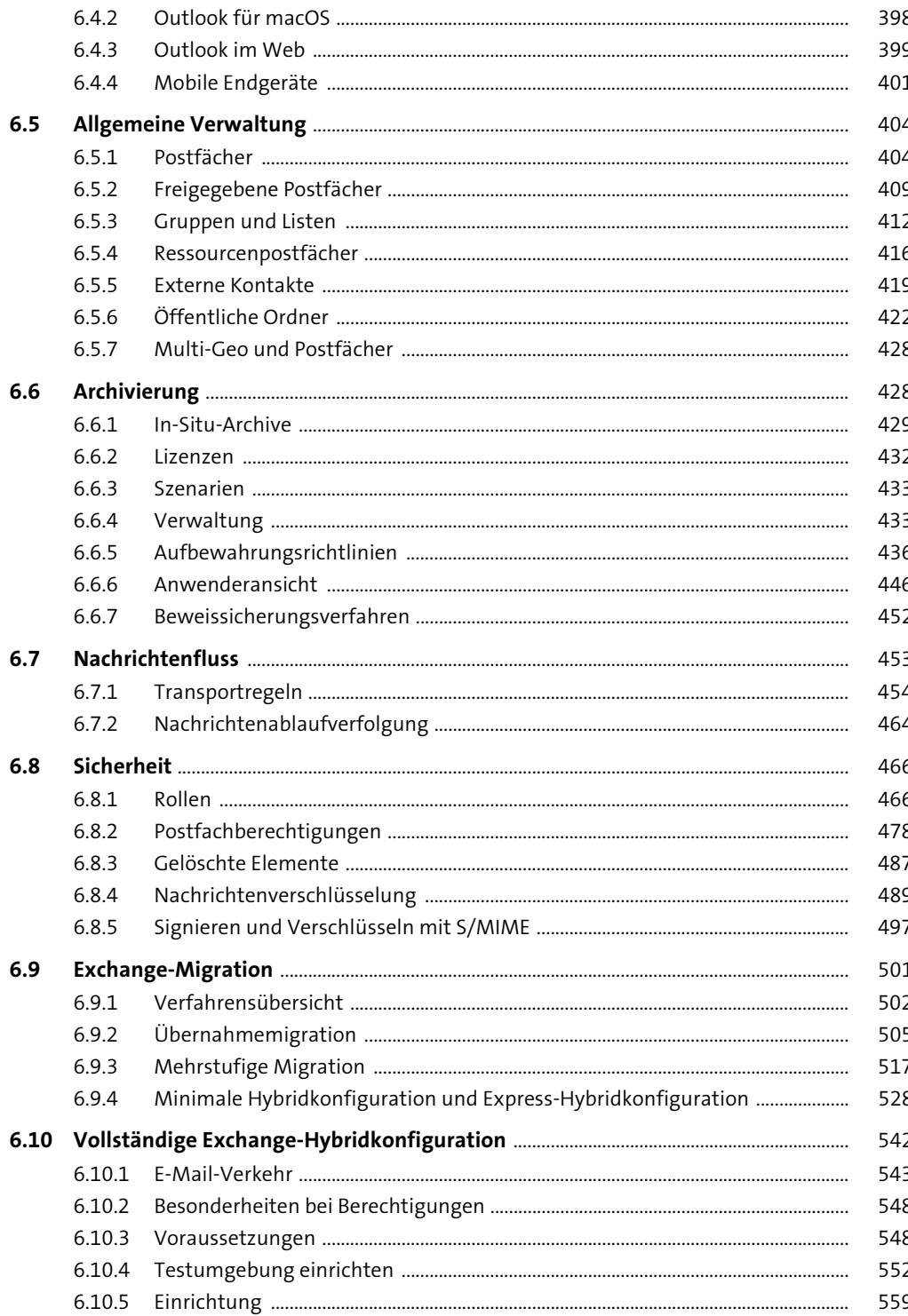

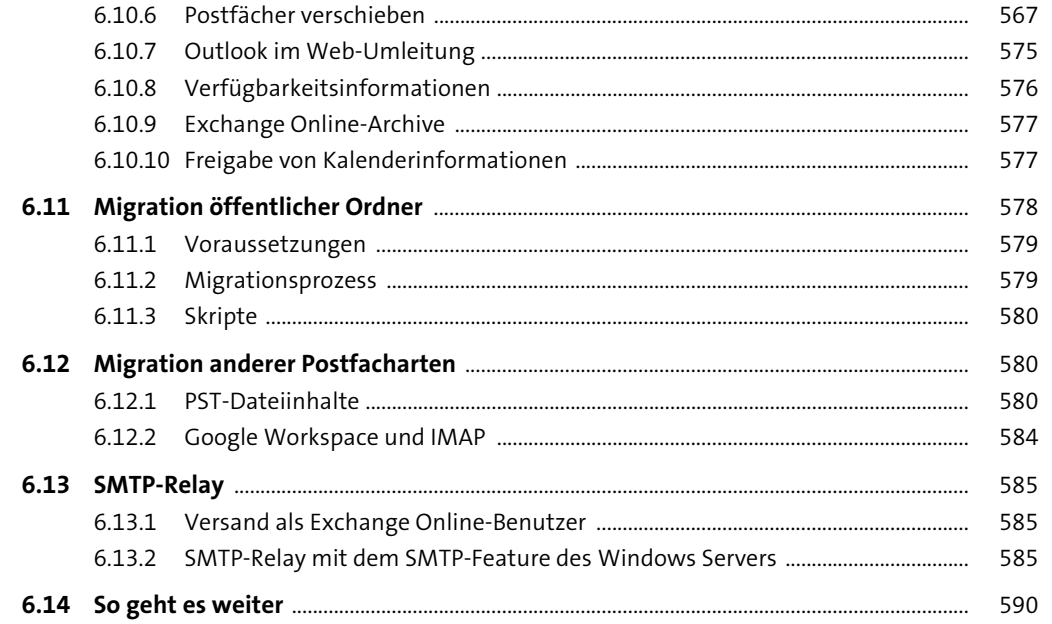

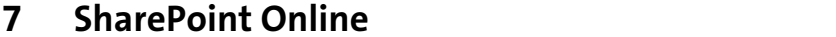

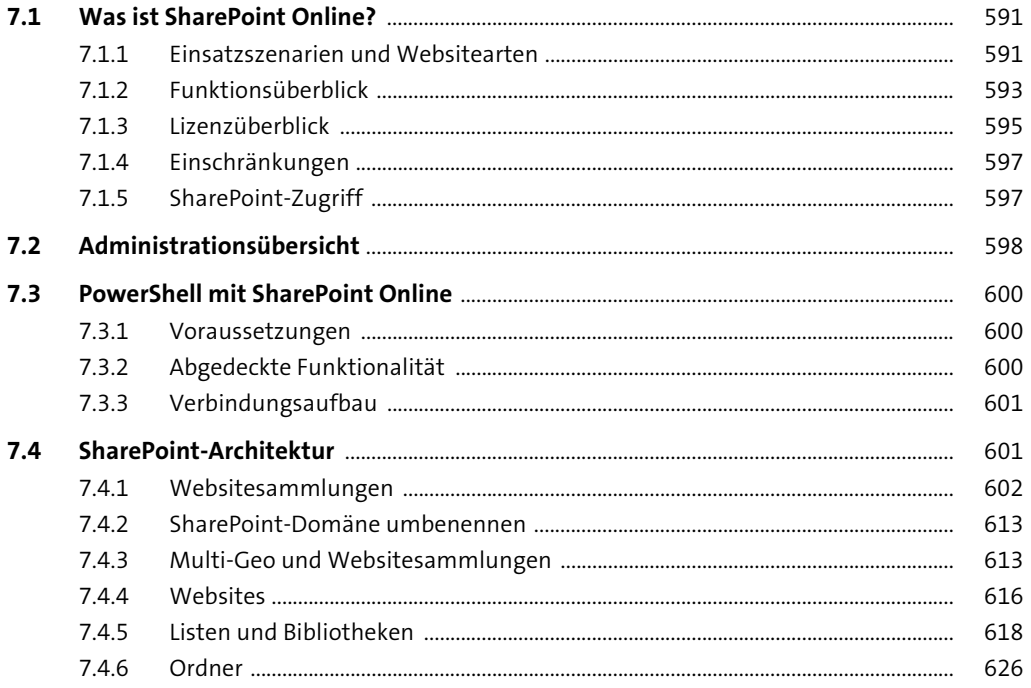

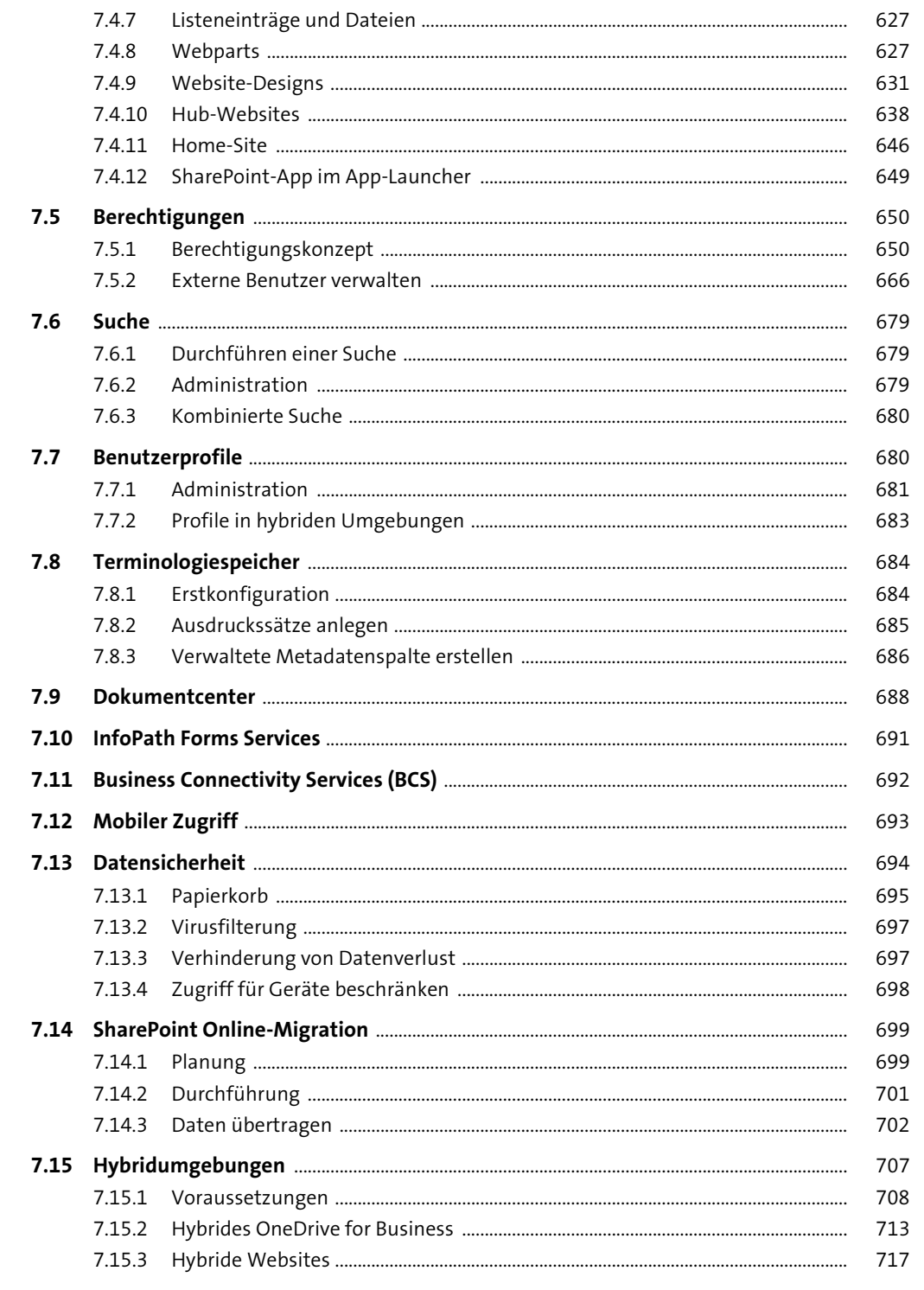

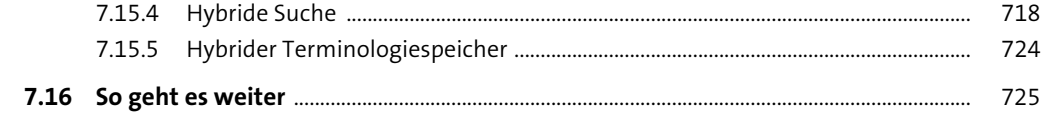

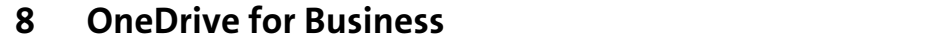

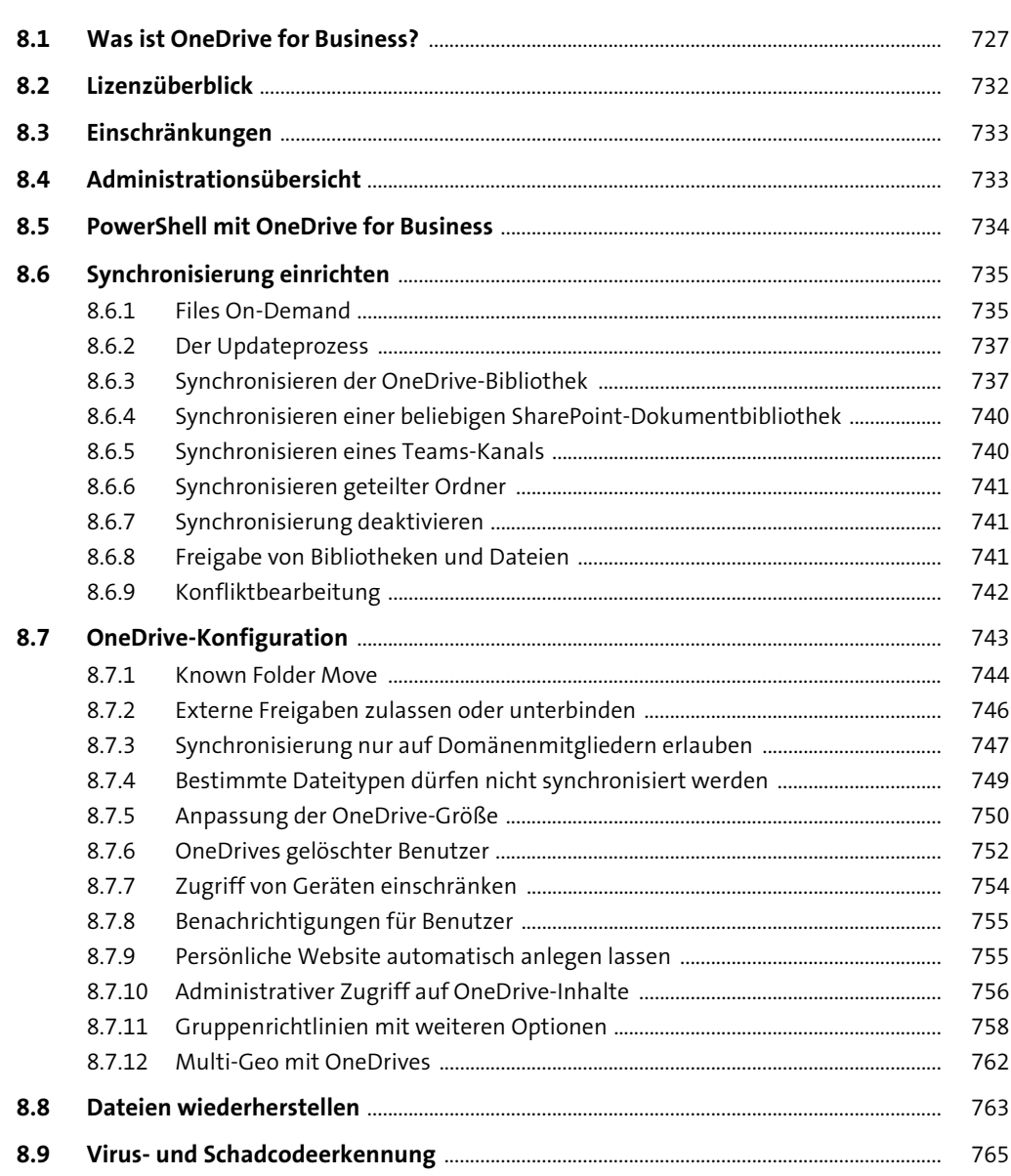

769

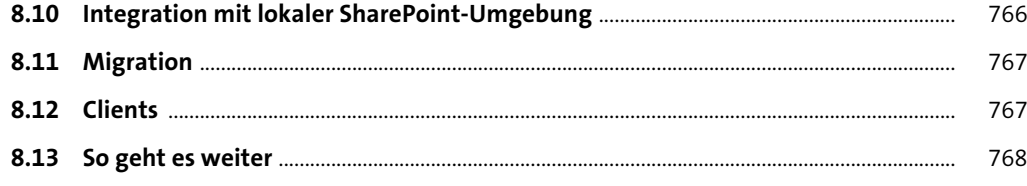

#### Microsoft 365-Gruppen  $9<sup>1</sup>$

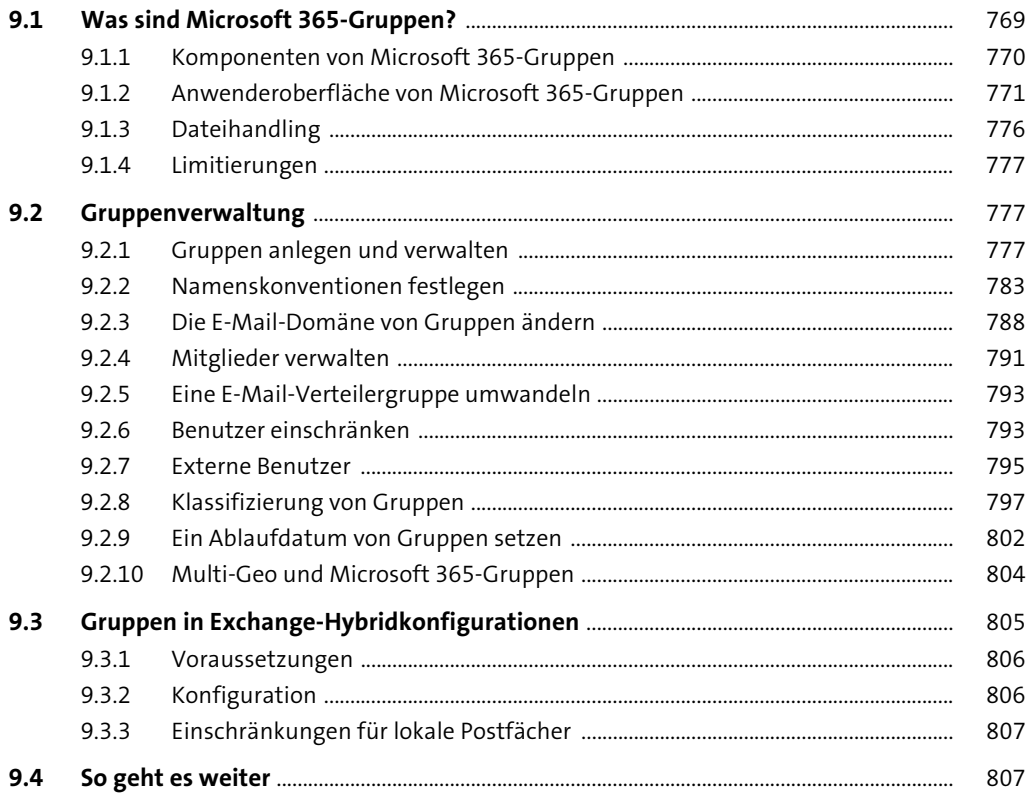

### 10 Microsoft Teams

809  $\overline{\phantom{a}}$ 

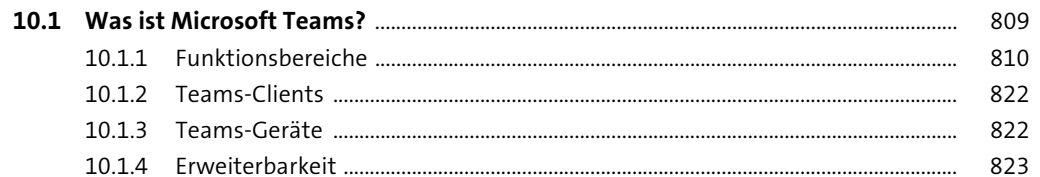

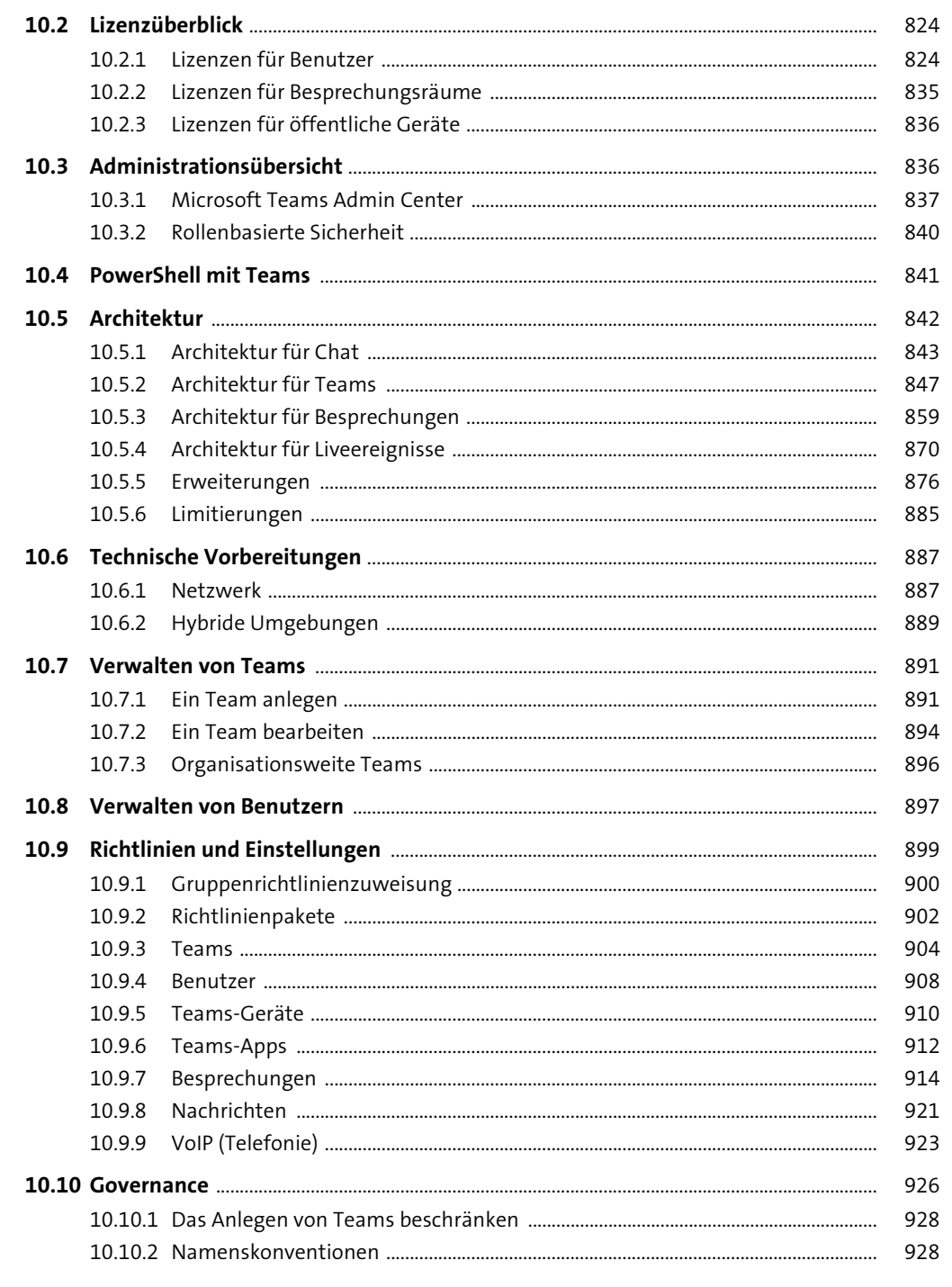

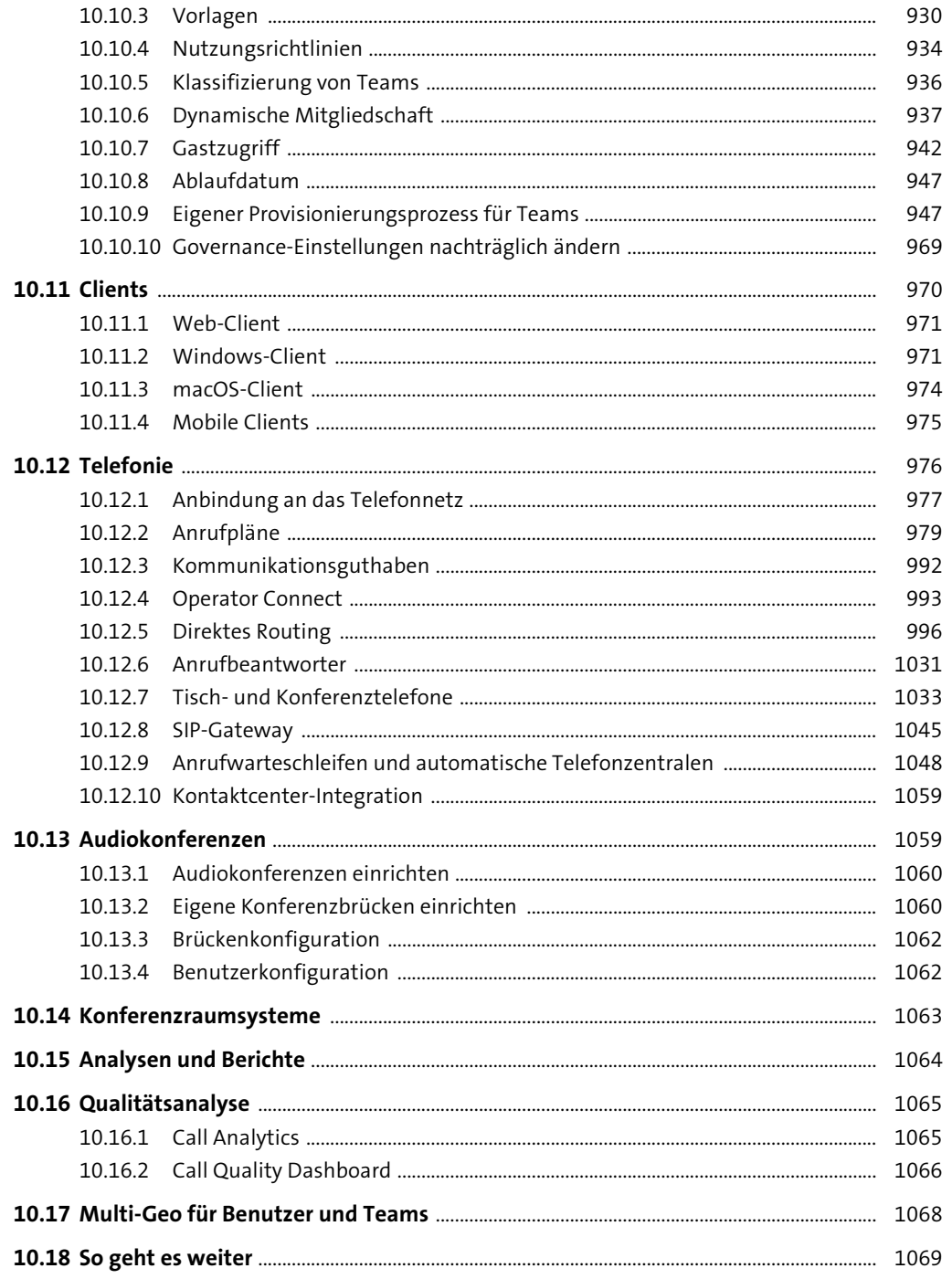

## 11 Microsoft Viva

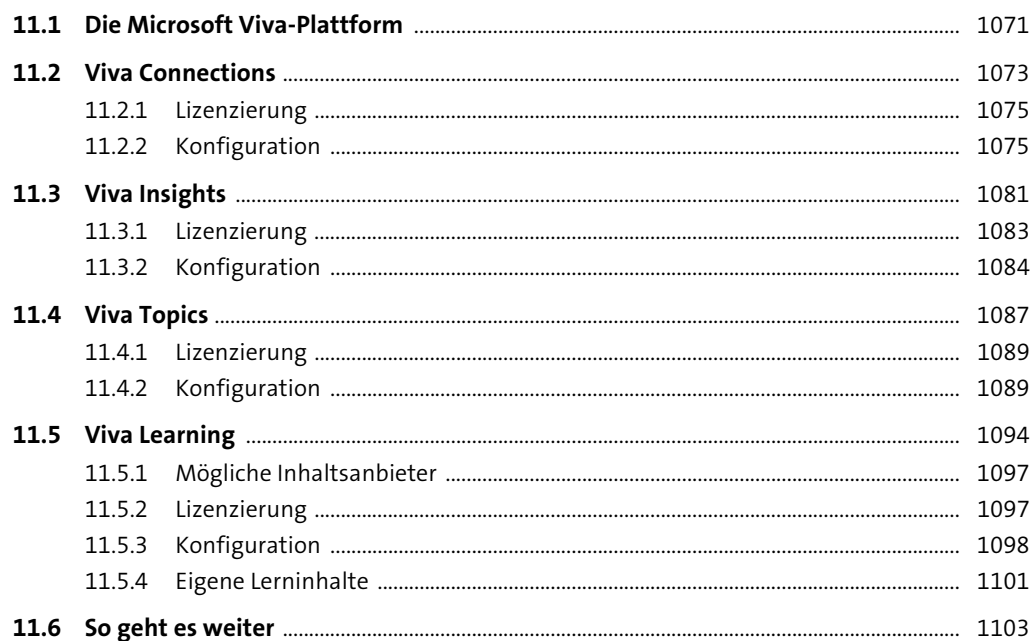

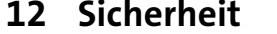

1105

1071

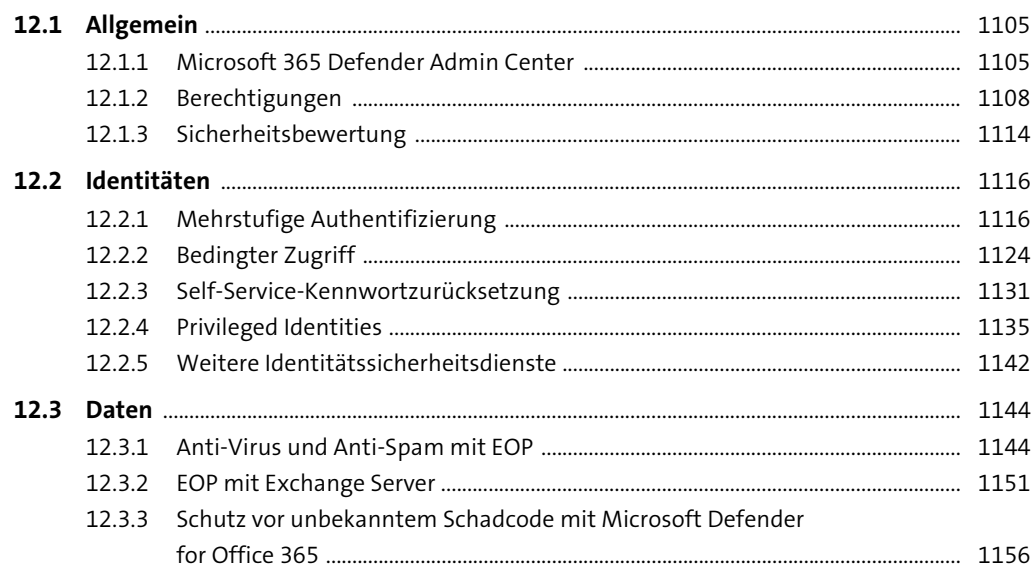

1171

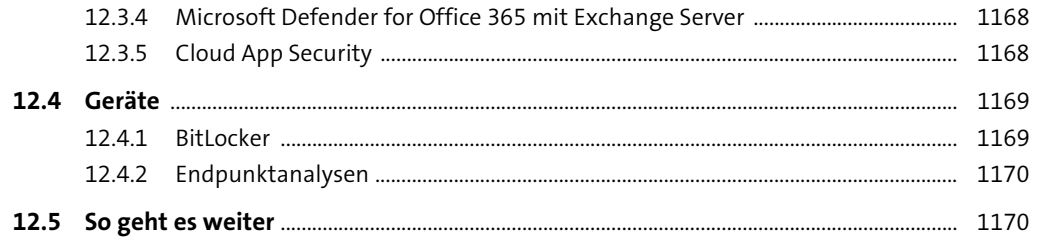

## 13 Compliance und Datenschutz

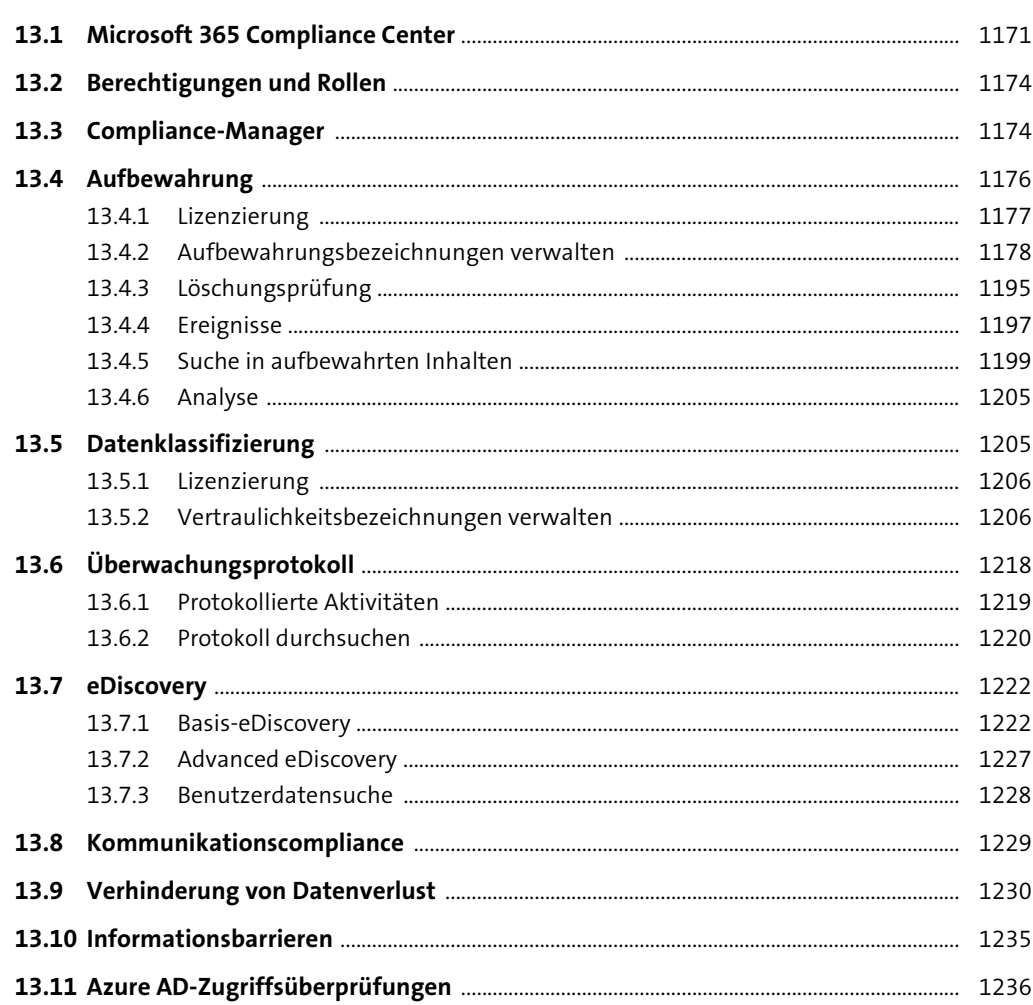

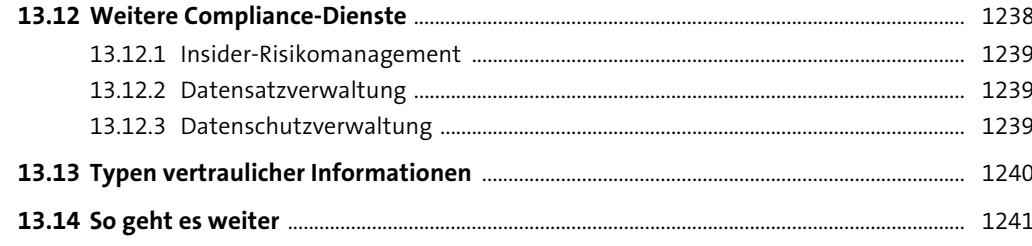

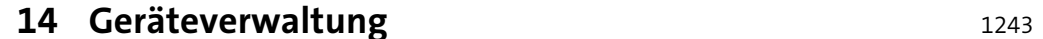

 $\overline{\phantom{0}}$ 

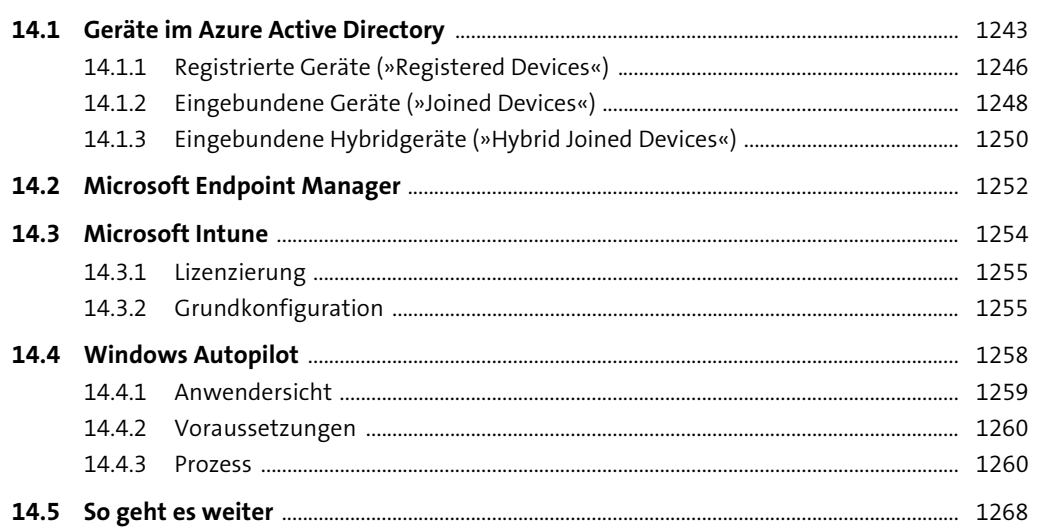

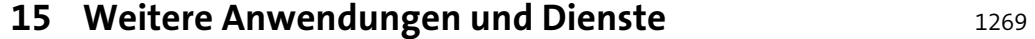

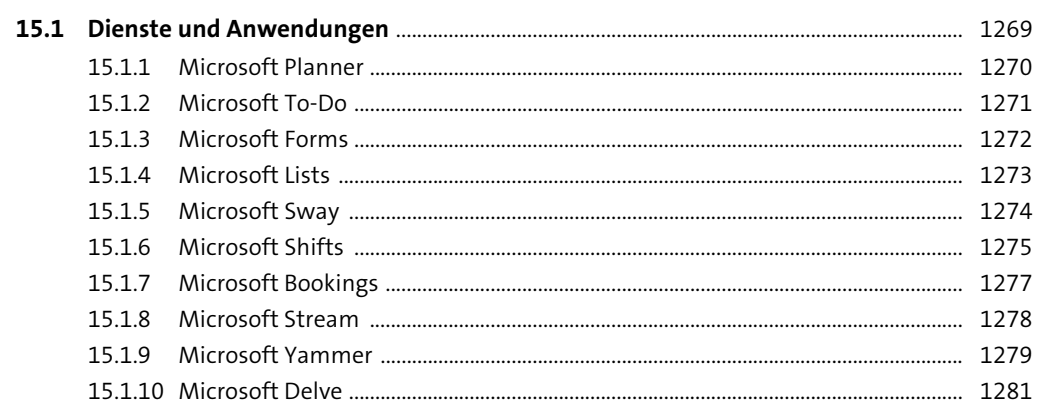

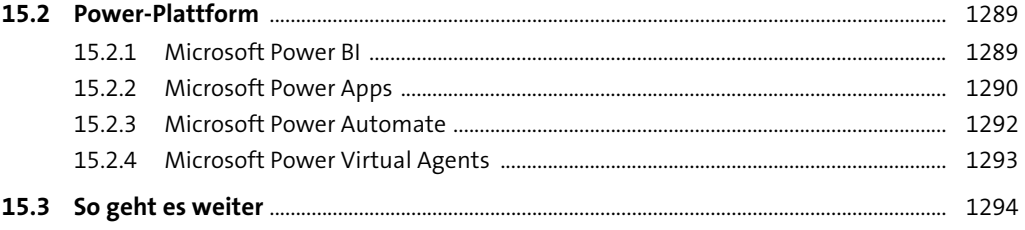

## 16 Evergreen

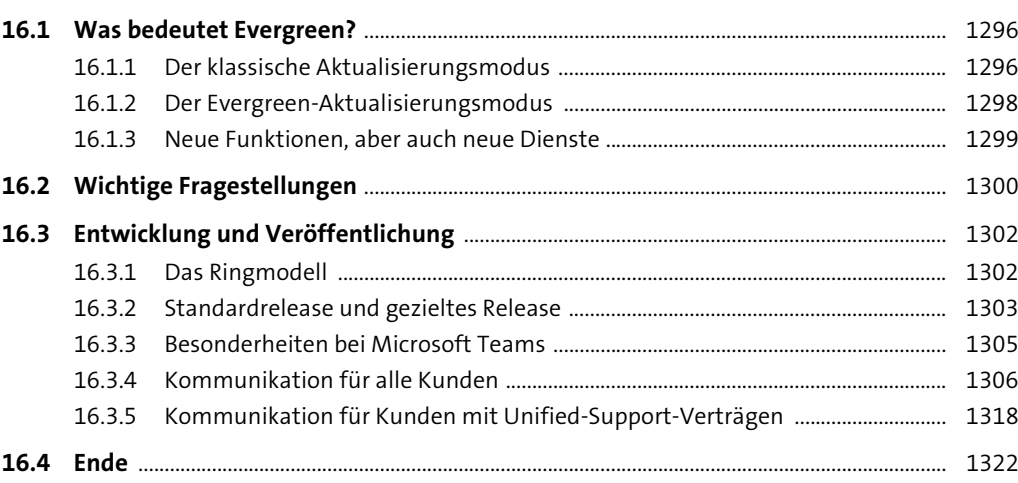

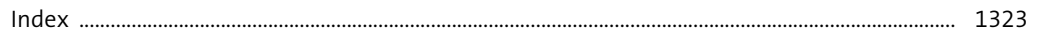